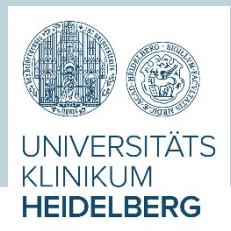

## ANMELDUNG IN **myUKHD**

## **Wie möchten Sie myUKHD nutzen?**

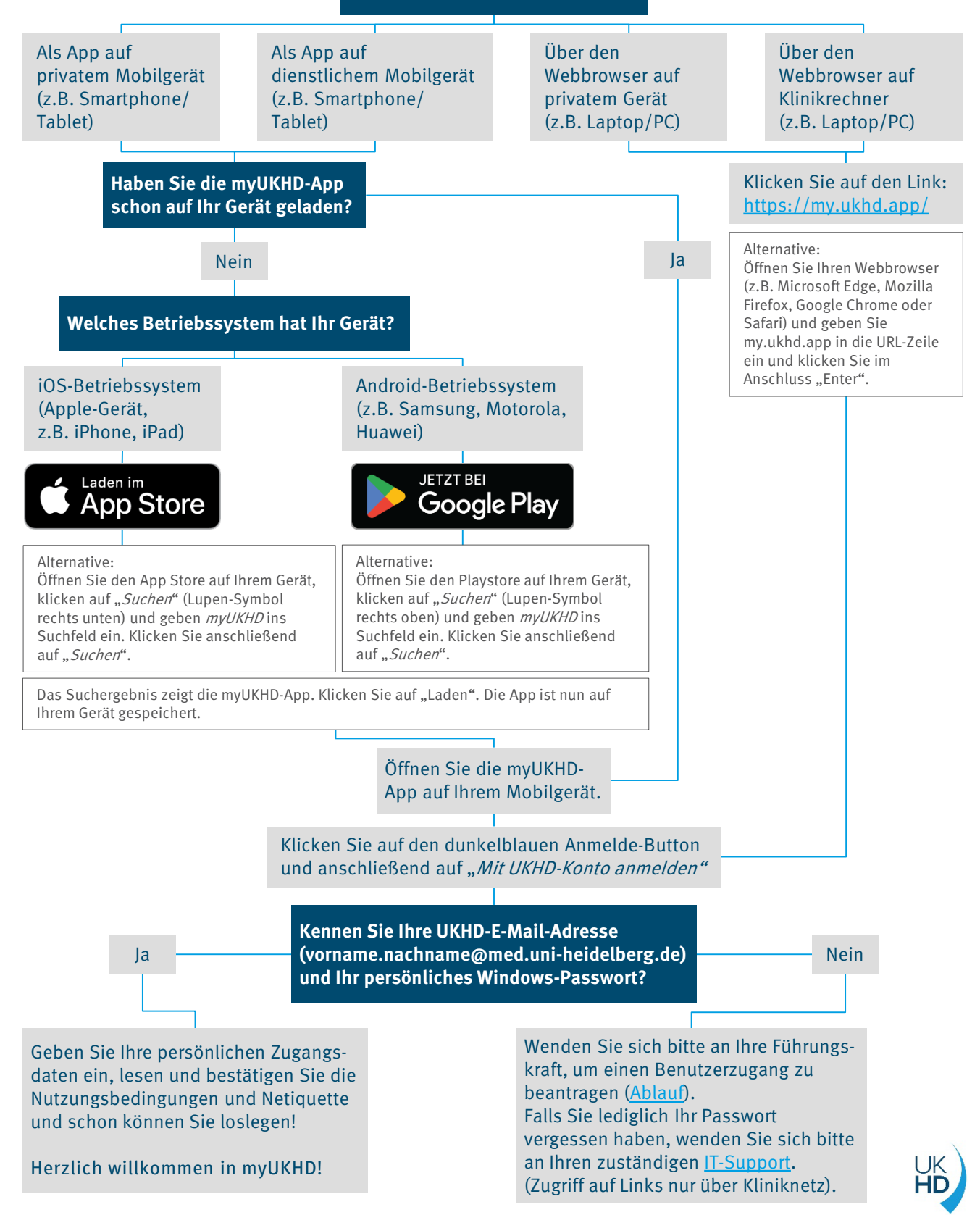